## **Python for HPC – Day 1**

April 12, 2022

**Presented by:**  Nicholas A. Danes, PhD Computational Scientist Cyber Infrastructure & Advanced Research Computing (ITS)

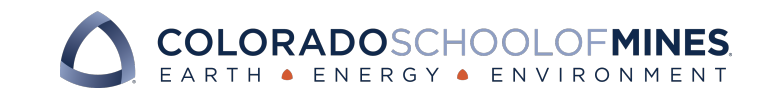

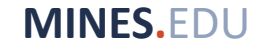

## **Goals of Workshop Series**

- Day 1: Intro to HPC@Mines
	- Introduce HPC@Mines as a computing resource for researchers at Mines
	- Introduce researchers to Python, an interpreted programming language, as an option for scientific computing
	- Show Python can be used in an HPC environment
- Day 2: Scientific Computing Fundamentals
	- Intro to core Scientific Python modules: NumPy, Scipy, Matplotlib
	- Optimizing a basic Python code
- Day 3: Parallel Computing & Other Advanced Topics
	- MPI, multiprocessing and other advanced parallel computing options

## **Questions for Audience (Zoom Chat)**

- Have you used Python before?
- Have you used HPC before?
- Are you a current Mines @ HPC user?
- What software/libraries are you interested in from Python?

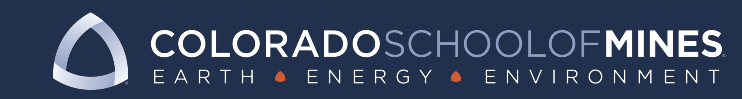

## **About Me**

- Graduated from Mines in 2019
	- PhD in Computational & Applied Mathematics
	- Advisor: Dr. Karin Leiderman
	- Dissertation: *Computational modeling of extravascular platelet aggregation under flow*
	- Utilized the HPC system "Mio" for my research using Python (FEniCS)
- Computational Engineer at Ball Aerospace
	- September 2019 August 2020
- Rejoined Mines in August 2020
	- Computational Scientist in the Cyberinfrastructure & Advanced Research Computing Group (ITS)

#### **What is HPC?**

#### • Stands for **H**igh **P**erformance **C**omputing

- $\cdot$  "High Performance Computing most generally aggregating computing power in a way that de *performance than one could get out of a ty[pical desktop computer or](https://insidehpc.com/hpc-basic-training/what-is-hpc/)*  workstation in order to solve large problems in *business." – insideHPC*
- HPC achieves this by:
	- Interconnecting many computers ("nodes") th networking interface which allows all compute
	- Using scientific computing software that can environment

## **HPC Systems @ Mines**

- Two main HPC systems:
	- Mio
	- Wendian
- Mio
	- Legacy system 150+ TFLOPS
	- "Condo" model
		- Advisors/PI's purchased nodes and have priority access to
		- Nodes available to all users, but may be kicked off ("preem access requests those resources
- Wendian
	- Newest HPC System@Mines 350+ TFLOPS
	- Priority Access Model
		- Advisors/PI's purchase priority access to nodes through a d<br>system

<u>Wha</u>

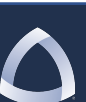

### **Wendian @ Mines**

- Still available for new users, pending PI prope approval
- Typical CPU node configuration
	- Intel Xeon Gold (Sky Lake) Dual Socket
		- 12-18 cores, 24-36 threads per socket
	- 192 GB 384 GB Memory per node
	- ~3000 CPU core total on Wendian
- GPU and Power Nodes also available
	- NVIDIA Volta V100 x 4 Nodes
	- NVIDIA Tesla A100 x 4 Nodes
	- OpenPower 8 Nodes
	- Open Power 9 Nodes

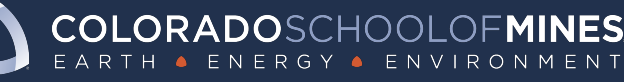

#### **Who supports HPC@Mines?**

- Cyber Infrastructure and Advanced Research Computing (CIARC) Group supports HPC@Mines!
	- **Director:** Matt Ketterling
	- **AD of Advanced Research Computing:** Dr. Torey Battelle
	- **Systems Adminstrator:** Mike Robbert
	- **Visualization Engineer:** Dr. Richard Gilmore
	- **Computational Scientist:** Dr. Nicholas Danes

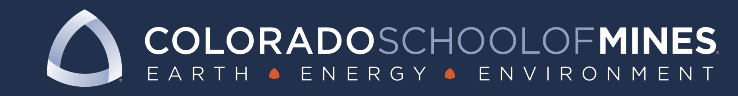

#### **Why use Python?**

- Widely Available
- Portable Supported across MacOS, Windows, Linux
- Easy to read and learn
- Large community with scientific computing libraries & support
- Extensible: Supports bindings with
	- $\cdot$  C/C++
	- Fortran
	- And more!

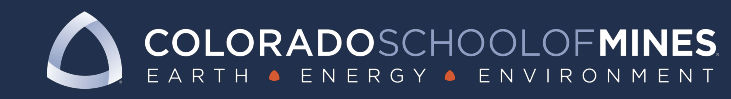

#### **Using Python with a GUI/IDE**

Popular Options:

- Spyder
- Atom (GitHub)
- Sublime Text 3
- Jupyter Notebooks HPC compatible (*we will use these today*)

And many more!

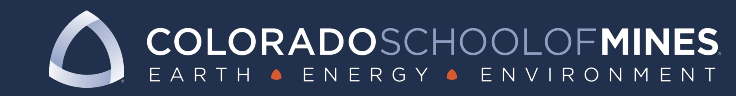

#### **Quick Note on Python 2.7 vs 3.x**

- Python 2.7. was end-of-life (EOL) on January 1<sup>st</sup>, 2020
- Many Linux distributions are no longer shipping Python 2.7 • Make the transition to Python 3.x as soon as possible!
- Some packages have not made the transition yet
- As of now, Python 2.7 still available on Mines HPC systems

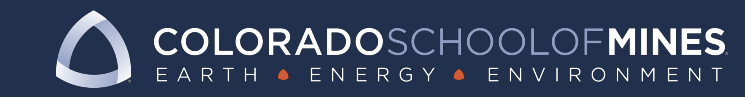

#### **Getting started Python on your local system**

- Linux
	- Most up-to-date Linux distros ship Python 3 by default
	- Manage library installs using the python package mangager pip:
		- e.g. \$ pip install --user numpy
- MacOS
	- Python 2.7 ships by default in MacOS Catalina  $\wedge$ &
	- Python 3.x available through Xcode
	- Homebrew or MacPorts can also provide Python 3 (Xcode required)
- Windows
	- Windows Subsystem for Linux can provide a Linux shell on your windows machine to use Python
	- Python can installed by going to Python.org

## **Getting started Python on your**

#### • Cross-platform option: Use Anaconda

- https://anaconda.org
- Binary distribution of package management
- Available on Windows, Mac and Linux (+ our
- Easy management of various environments
- Supports pip and its own package manager
	- Community maintained packages available through
		- https://anaconda.org/conda-forge

**We will be using this today!**

#### **Writing your first program in Python!**

Make a new file called hello world.py:

#!/usr/bin/python **print**("Hello World!")

Run the script in your command line:

\$ python hello\_world.py Hello World!

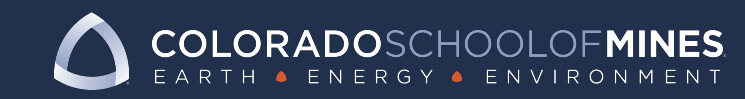

#### **Demo: Setting up & using Jupyter locally and on HPC**

- 1. Let's open Anaconda Navigator do the following:
- Install packages/manage environments
- Show Spyder IDE
- Jupyter notebook locally on our machines!
- 2. Intro to HPC environment (Wendian)

3. Show how Jupyter can be used on Wendian via Open **OnDemand** 

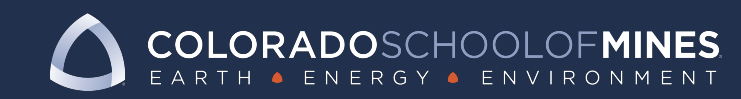

# **F[urther Resources](https://helpcenter.mines.edu/TDClient/1946/Portal/Requests/ServiceCatalog?CategoryID=11036)**

- [Mines CIARC HPC Website:](https://realpython.com/matlab-vs-python/)
	- [https://ciarc.mines.edu/hpc](https://matplotlib.org/3.1.1/tutorials/index.html)
	- Pages are under construction!
- For HPC-related questions:
	- Submit a ticket to the help desk!
	- https://helpcenter.mines.edu/TDClient/1946/P atalog?CategoryID=11036
- More References:
	- https://realpython.com/matlab-vs-python/
	- https://matplotlib.org/3.1.1/tutorials/index.html

## **Day 2 Plans**

- Using Python for Scientific Computing
	- Comparisons to MATLAB
	- 1D Poisson Differential Equation Test Problem

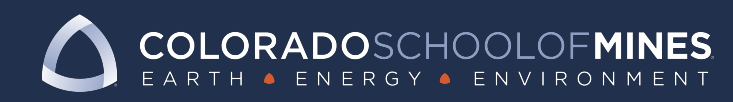

# **Headline Constitutions**<br> **Headline Copy Goes Here** Constitutions 2

 $\overline{z}$ 

**HM HM HM** 

TT

H.